## **(Re-) Introducing Layout Components**

Posted At : February 23, 2010 4:00 PM | Posted By : Steve Related Categories: Layout Components

I have been using the same approach for site layout code for about five years. I have written about it a little bit in the past, but I decided (finally) that it made sense to package it up as a download and write some real **[documentation](http://www.bryantwebconsulting.com/docs/layout/)** around it.

If you are already using an MVC framework on a project then it probably has a solution for layouts backed-in, if not then I would recommend taking a good look at Layout Components. They make layouts easy without introducing any of the challenges that usually come with layout solutions.

Notably, the layout code can all be in one file and you don't have any restrictions on tags that can be used on your pages (CFFLUSH, for example is not restricted). More import (at least to me) is that you can put HTML in the HEAD of the document without resorting to anything ugly like CFHTMLHEAD.

Here is an example of how to output a page (with a custom .css file):

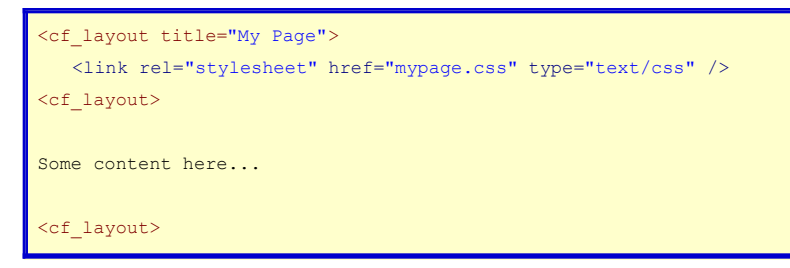

So, some of the benefits of Layout Components are:

- Make edits to the layout in one place
- Easily switch layouts (per page, section, etc.)
- Switch to non-HTML formats (PDF, Word, etc.)
- Use any ColdFusion tags (like cfflush)
- Do without mappings and relative paths
- Add HTML to the HEAD
- See all of the layout in one file
- Avoid passing all page calls through one file (like index.cfm)

**[Layout Components](http://www.bryantwebconsulting.com/docs/layout/)** are open source and free for any use.